## Adobe Photoshop 2022 (Version 23.0) Licence Key Patch With Serial Key {{ updAte }} 2023

Cracking Adobe Photoshop is simple and involves a few steps. First, you must locate a cracked version of the software on a trusted source. After you have located it, you need to either crack it or download the crack file directly from the manufacturer's website. Once you have done that, you need to locate the patch file and either crack the patch or download it from a trusted source. Once the patch file is cracked or downloaded, you need to run the patch file and follow the instructions on the screen. Once the patching process is complete, you have a fully functional version of Photoshop. To verify that the software is running properly, you can check the version number to ensure that the crack was successful.

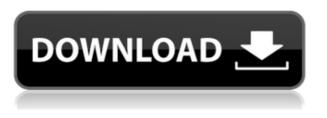

Arty, keep the great reviews coming!

Is it me or is the "Keyboard Shortcut" in the screenshot below exactly what I had set for layer tools/editing? I see this for layers or the brush tool too. It is a very nice convenience. But why did it have to change? I hoped it would remain what it was in LR4!

Cheers,

Jason Nice review but after upgrading to LR5.2 RC I think performance is better than with LR4. Working on a project with 1500 D800 NEFs my impression is that the smart previews increase speed while working in the Developer mode – in Lib. mode however everything slows because the JPEG previews are used. So far I am not sure how the Jpegs are used as previews when you have the smart previews (DNGs) available. But have to say that I am happy with 5.2 RC although I will say bye-bye to LR the day they make it part of CC.

Regards! Sren Adobe has added the ability to create galleries and create content-aware masks that can be applied to multiple photos. Elements now lets you make animated GIFs along with the rest of the special effects tools—including cross-fades—and your favorite features from Photoshop are now available to Elements. Workspaces now have automatic animations and provides options for organizing your work. One interesting new feature is Linked Layer Support, which enables you to connect two or more layers in one or more different Photoshop files to create a single layer in another. You can then edit all elements at once, with separate layers showing each change.

## Adobe Photoshop 2022 (Version 23.0) Download Registration Code WIN + MAC X64 {{ lifetimE patch }} 2022

Photoshop has been at the top of the graphic design software world for many years. An Adobe Creative Cloud license

costs \$50 but offers you access to a lot for photoshop. Lightroom is also owned by Adobe and is one of their best selling apps at \$90. These two apps work in similar ways but offer slightly different features. This video provided here lets you know where to find an original to download the free trial of Photoshop. Furthermore, Adobe Photoshop is a good platform for implementing layers (or masks) into your designs. In Photoshop you can add layers to different parts of your image and easily move them around. In the end you can build together different types of effects with layers. There are a lot of Photoshop tutorials available, and there is a good chance you find a tutorial that interests you as you are watching the video. This tutorial covered how to use Photoshop's lens tools to get the most out of the software. In this tutorial you will learn how to layer a design. In this you can apply a background to a photograph. The usual uses for layers are to create effects or create complex designs. Photoshop is the go to tool for any future graphic designer or indie creator to create unique designs and content online. Most people start out using free websites like Wix and Squarespace which come with templates that offer a great opportunity to learn Photoshop. However, you can access the tools of any of these platforms once you have a sufficient level of experience. Photoshop is best tool to get you started. 933d7f57e6

## Adobe Photoshop 2022 (Version 23.0)Hacked With Activation Code [32|64bit] 2023

Then, follow these directions:

- Goto **File > Import** and select "Artboard," or "Extended Artboard" from the bottom of the list on the left. Be sure to select the "Use Settings" button under each import type, providing the options in the box below.
- You're prompted to choose a location for your new layer. Find your artboard file and select it to open in Photoshop. Then, simply drag the artboard into your workflow as a separate layer of course.
- From that point on, your layer is already marked up in a way that it's ready for use. This is excellent news for a dozen or two of the apps I use that can't recognize the file imported as artboards.
- Importing via "Add to Photoshop" (and a similar process) is a bit more complicated, but still doable. You can find all of the Bridge Plugins here, but some of the more advanced ones don't use Photoshop markup.

Adobe Photoshop is a professional and free consumer image editing software. Its features and tools are pretty much identical to those in the Adobe Lightroom desktop application, which is the most recent iteration of the software. Adobe Photoshop is a comprehensive tool with which you can edit photos. Besides, you can use Photoshop for image retouching as well. For example, you can remove spots, burn images and erase surface details. It is an easy and reliable open source graphics editing software. However, it lacks the full compatibility with a lot of advanced features of some professional imaging software. But you can edit pictures with best quality with its high performance.

adobe photoshop 7.0 free download full version apk ps photoshop apk download photoshop pro apk download for android pscc photoshop apk download adobe photoshop free download for pc unlocked apk apk download adobe photoshop adobe photoshop 7.0 apk download for windows 10 photoshop mod apk download for windows 10 adobe photoshop cc apk download for windows 10 photoshop 10 apk download

Insights in the Photoshop Blog

Adobe Photoshop Features

**Featured Feature** 

| 5                                         |                                                                    |
|-------------------------------------------|--------------------------------------------------------------------|
| The Power of Photoshop is Everywhere      | Sensei AI                                                          |
| Ready to Use Makes Photoshop Easy         | Delete and Fill Tool                                               |
| Create More                               | Selection Improvements                                             |
| Collaboration Grows                       | Share for Review                                                   |
| Converting Traditional and Digital Assets | Adobe Stock                                                        |
| Adobe Portfolio                           | Adobe Stock                                                        |
| New & Improved 3D Features                | Bullet Physics                                                     |
| Save Time When Working                    | Merge Layers                                                       |
| Expression Power                          | Image & Blending Tools                                             |
| Working with All Kinds of Media           | Cropping, Straightening, Resizing, Dekeying, Text Masking, Warping |
| Shooting Canvas                           | Adobe Stock in a Browser                                           |
|                                           |                                                                    |

You can download the beta of Share for Review today from Adobe Labs App Gallery. You can also learn more about it or sign up for early access in the blog post on Photoshop Help. To learn more about the new features with the release of Photoshop 2020, please go to the Updates section of the Photoshop site.

No longer are users required to download or open JPEG files to edit their images. Both Photoshop desktop and

Elements can open RAW files direct from the camera. In addition, the new Camera Raw interface is now updated in the browser-based application. This new updated interface is available in the latest release of the new Adobe Elements. Adobe has recently announced the new feature releases for Photoshop for 2021, as well as a range of new additions to Photoshop Elements. On Photoshop, there's a number of new and exciting features, including reimagined filters powered by Adobe Sensei, which allow you to change the direction of a person's gaze in seconds (it's pretty trippy stuff!). After successful uninstallation of previous version, you may install Adobe Photoshop from its new standalone installer. This windows installer allows you to install Photoshop without annoying message messages. The software is now available for the first time on the cloud service model. This changed the ways designers can work and the prospects of social media exists. With this, any college going kid can easily create graphics by using image editing online, and thus the field of designing has seen a tremendous shift. In addition, Photoshop Scan or Photoshop Match Pro is a cloud based service that assists you in converting your documents and photographs before uploading. With Photoshop Match Pro, you can quickly transform poorly scanned or photographed images that are too dark or too light, fill small holes or blurs, remove dust and scratches, and improve color fidelity.

https://jemi.so/gta-san-andreas-winter-adventure-of-bus-driver-free301 https://jemi.so/lotus-organizer-61-portable13 https://jemi.so/defraggler-v222 https://jemi.so/acoustica-cd-dvd-label-maker-34 https://jemi.so/acoustica-cd-dvd-label-maker-34 https://jemi.so/acoustica-cd-dvd-label-maker-34 https://jemi.so/integrated-realtek-alc888s-audio-driver-download216 https://jemi.so/cast-away-2000-720p-mkv https://jemi.so/batch-watermark-creator-703-serial-number602 https://jemi.so/abbyy-flexicapture-10-download-crack https://jemi.so/of-course-i-love-you-novel-pdf-free-download https://jemi.so/order-chaos-2:-redemption-hack-runes-and-unlimited-gold https://jemi.so/jab-tak-hai-jaan-hindi-movie-1080p-download https://jemi.so/haseena-movie-download-kickass-720p-torrent https://jemi.so/fairyland-1-teacher-s-resource-pack-pdf874 https://jemi.so/hamster-ball-gold-unlock-all-levels-hellonagol-hack-pc232

Photoshop CC Beta Share for Review enables users to create, manage and collaborate on projects without leaving Photoshop. With an accessible workflow that lets them share across content creation and content management systems, beta Share for Review allows colleagues across networks, including mobile, to collaborate and access content together. Beta Share for Review users can guickly launch from any external application, a browser window or any desktop application making collaboration effortless and efficient. Photoshop CC beta Adds one-click action tools to easily remove photos of people and objects from photos, no matter what size they are or where in an image they are located. Users can see the one-click action tool and preview before removing an object in the image through the Photoshop CC ribbon, and experiments with other one-click actions in the Action Panel and then create a batch of images using those actions. Photoshop CC beta lets users through the Inspector to discover the percentages, colors and other built-in statistical information for a selection that's important to them, along with a preview of the results. The new adjustments are available to any user regardless of membership in a Creative Cloud family. Users can quickly and easily make adjustments in a GIMP or other image editing application along with the adjustment information being reflected in Photoshop. New Objects, Colors and Paths Tools within the Photoshop CC ribbon Now search for content in a picture without leaving Photoshop, letting users create a quick path to the specific object they want to import. Scrap Book now uses the same content paths as the Actions Panel and provides the ability to repeat the same actions or Paths on a pattern, tile or shape.

https://redimoldova.com/en/photoshop-express-download-free-hacked-full-version-64-bits-last-release-2022/ https://shalamonduke.com/photoshop-cs6-portable-download-mega-verified/ https://orbeeari.com/download-photoshop-portable-cs3-google-drive-extra-quality/ https://dreamlandit.com/wp-content/uploads/2022/12/Adobe-Photoshop-2022-Version-2341-Serial-Number-Full-Torrent-For-Windows-lAtest-versIon-.pdf https://anarecuero.org/wp-content/uploads/2022/12/Photoshop-2022-Version-2302-Download-free-Full-Version-License-Keygen-PCWindows-3264bit-2.pdf https://greenbookwiki.com/wp-content/uploads/2022/12/gerobad.pdf https://oceantooceanbusiness.com/wp-content/uploads/2022/12/Adobe\_Photoshop\_2021\_Version\_2231.pdf https://befriend.travel/wp-content/uploads/2022/12/Adobe-Photoshop-CS4-Download-Serial-Number-Full-Torrent-WIN-MAC-X64-latest-updaTe-2023.pdf

and darkening or lightening them. A slider controls the intensity of the effect, and the tool works with any image type. The new Undo Redo Lens Correction tool automatically removes dust, dirt and scratches from photos that are usually a pain to correct, making the image quality even better. "We've been pioneering content-sensitive editing tools for our customers for several years, but have stayed away from Photoshop until now," said Jeff Simons, vice president and general manager of Adobe Photoshop. "Since we created the inDesign, After Effects and Photoshop team back in 2011, we've been working on ways to bring digital design tools into the office and on the road, for graphic designers and nondesigners to work effectively together. This powerful new product blend combines the best of creative software and those disciplines like design and marketing that often don't have a chance to work together in the same room." To make editing images on the Web easier and more intuitive, Adobe is re-architecting Photoshop for web editing. This enables the same editing tools and features that Photoshop users have enjoyed for years, but on the web, at a fraction of the price. Part of Adobe Creative Cloud, Photoshop is a powerful and creative suite of programs that provides a connected workspace for today's creative professionals. A subscription to Adobe's Creative Cloud enables you to work on images from anywhere on any device, with full creative control and full-time syncing with all your files. Instant access to the latest version of Photoshop for desktop is included with the monthly subscription.